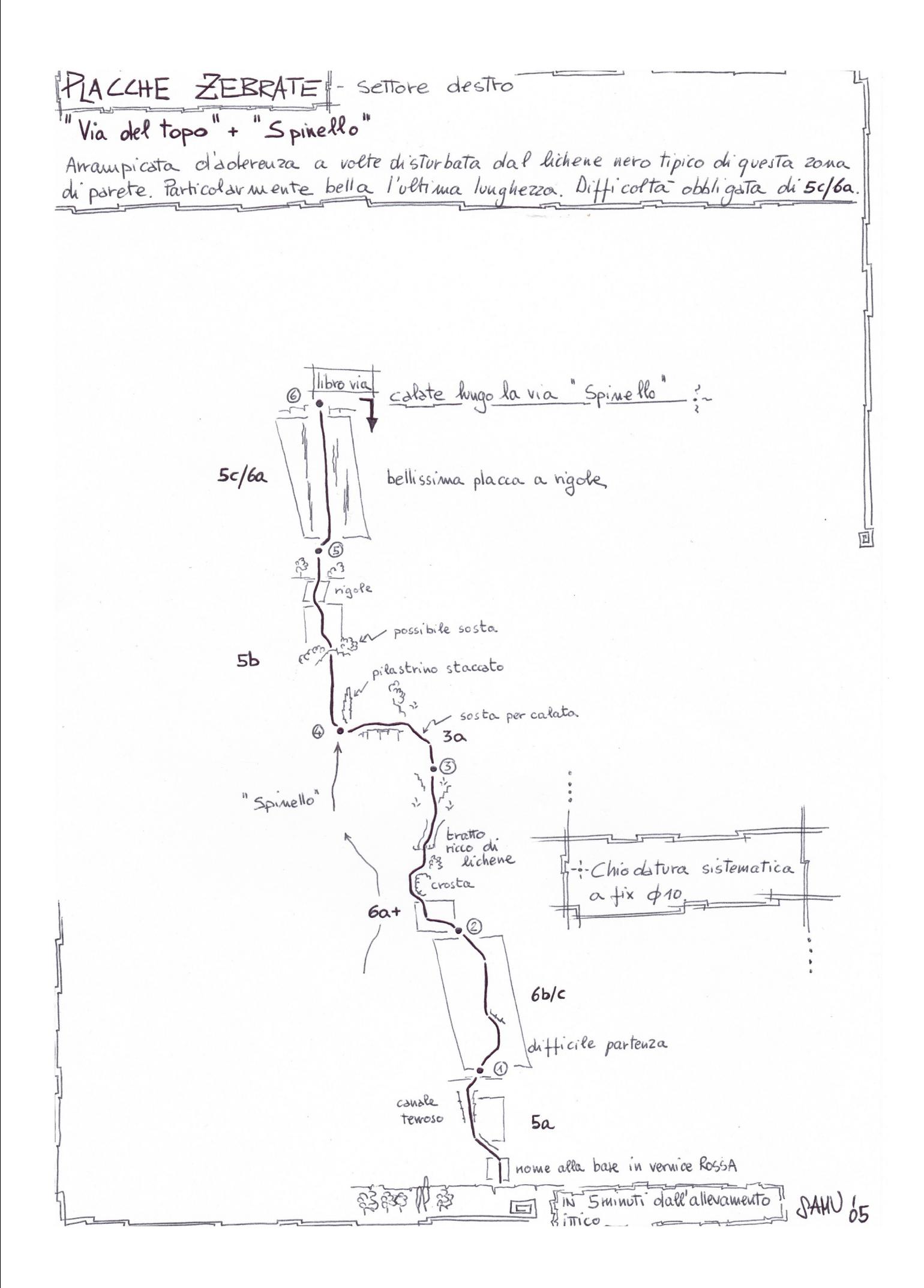

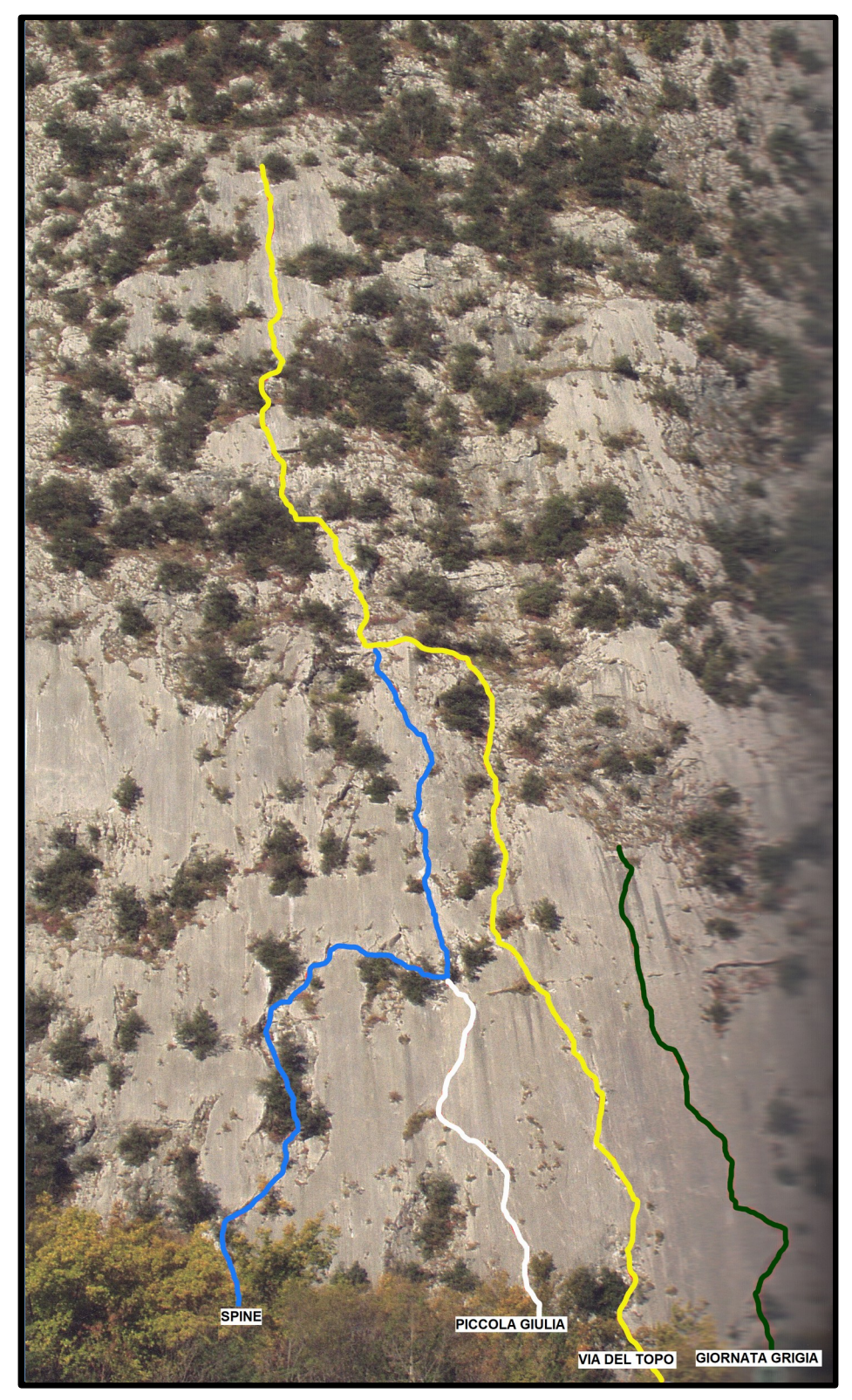

In GIALLO il tracciato della combinazione presentata.